1. Actividad curricular

# 1.1. Indique la denominación de la actividad curricular.

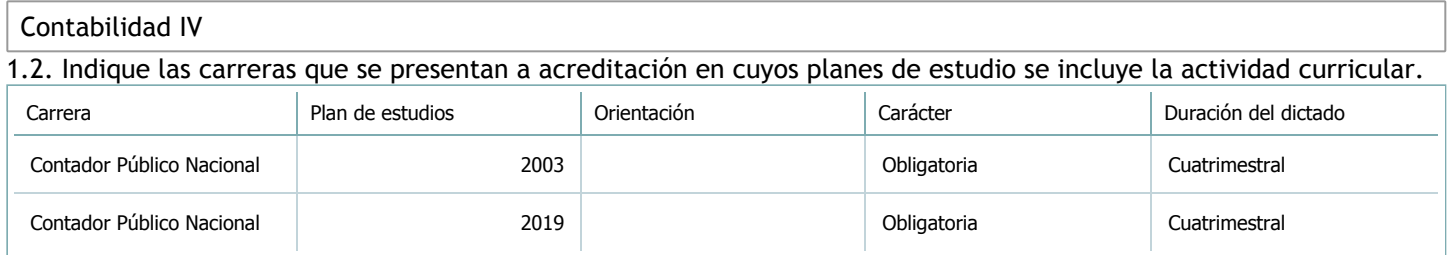

## 1.3. Laboratorios vinculados a la actividad curricular. (Ver ficha del [ítem seleccionado](javascript:__doPostBack())

Laboratorio

No hay información disponible.

2. Programa analítico

2.1. Seleccione del listado de anexos de cada carrera relacionada el o los que correspondan al programa analítico de la actividad curricular.

En el caso de Espacio Final de Integración (PPS) vincular también el reglamento o normativa que lo regula.

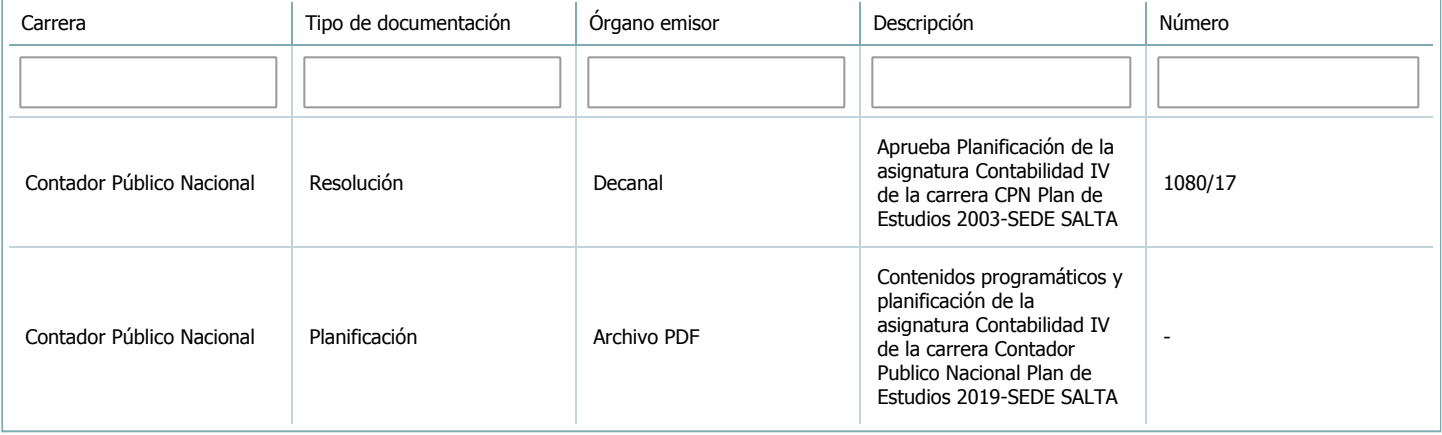

3. Clasificación y carga horaria

**Seleccione cada plan de estudios** a los que la actividad curricular esté vinculada de la lista desplegable y complete la información solicitada **por cada uno de ellos**. Una vez finalizada la carga, **haga clic en Guardar antes de seleccionar otro ítem en la lista**.

El listado se obtiene a partir de la información completada en el [Punto](https://global.coneau.gob.ar/coneauglobal/atenea/carreras/instructivos/unidad-academica/fichas/abm-p1.aspx) 1.2 de esta ficha.

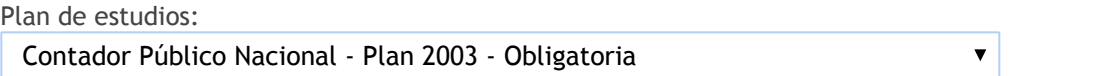

3.1. Carga horaria de la actividad curricular.

3.1.1. Clasifique la actividad curricular en función de sus contenidos según su pertenencia a las distintas áreas temáticas y complete el siguiente cuadro indicando su carga horaria total en horas reloj (no usar horas cátedra). Si la actividad curricular incluye contenidos correspondientes a más de un área, estimar la carga horaria parcial destinada al dictado de contenidos de cada área y, en ese caso, tener presente que la suma de las cargas horarias parciales debe coincidir con la carga horaria total de la actividad curricular.

Si la actividad curricular incluye el dictado de contenidos diferentes de los señalados para estas áreas temáticas en la Resolución Ministerial, indicar la carga horaria destinada a su dictado en Otros contenidos.

**Carga horaria total**

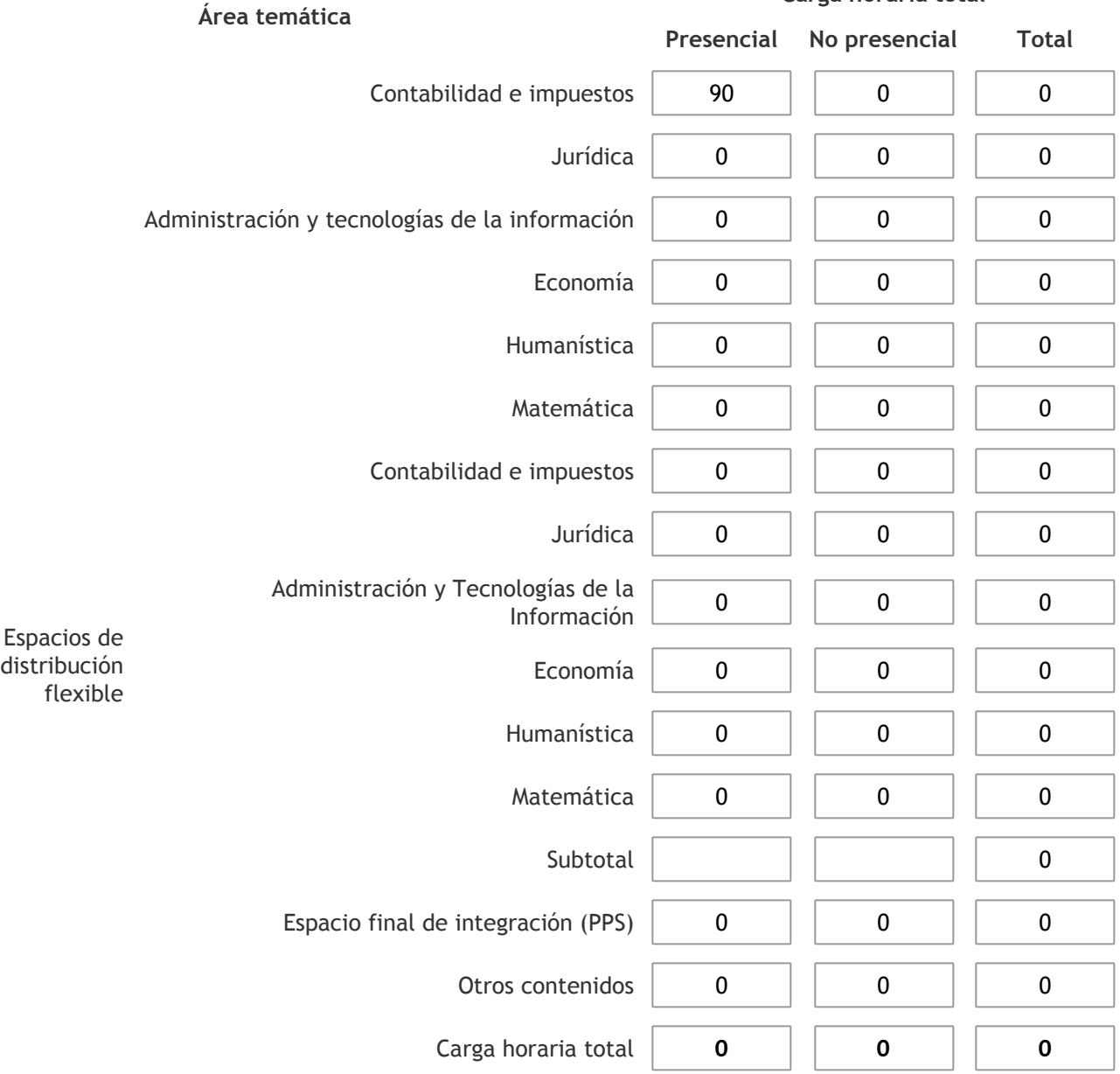

3.1.2. Complete el siguiente cuadro indicando la carga horaria total destinada a las actividades de formación práctica en horas reloj no use horas cátedra), asignándola al área a la cual corresponde la formación o a otros contenidos.

Si las actividades de formación práctica contribuyen a la integración de aspectos teóricos y prácticos de mas de un área, estimar la carga horaria parcial destinada a cada una de ellas; en ese caso, la suma de las cargas horarias parciales debe coincidir con la carga horaria total de formación práctica de la actividad curricular.

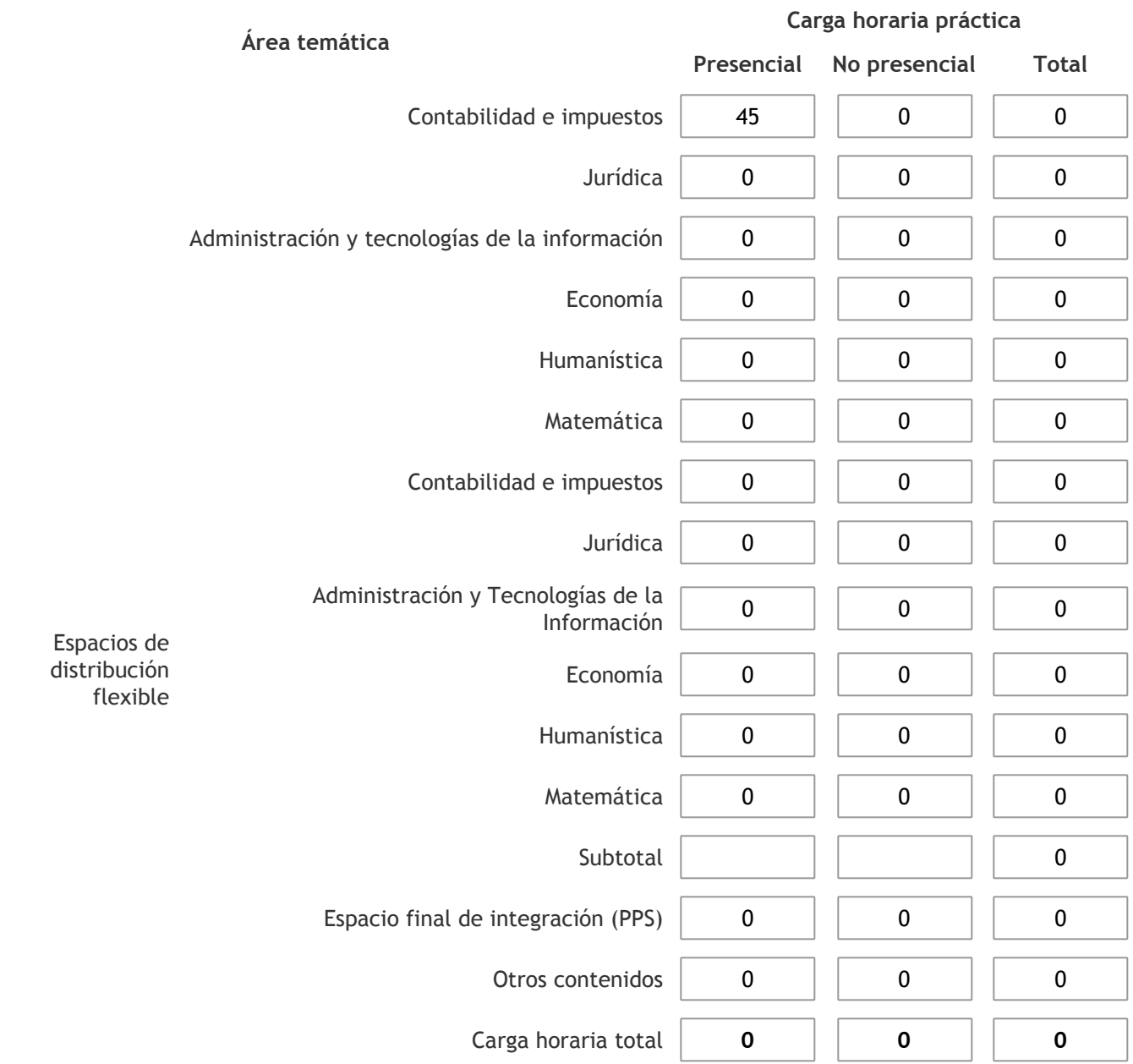

3.1.3. Especifique los ámbitos donde se desarrollan las actividades de formación práctica a las que se hace referencia en el punto anterior (Ejemplo: aulas, seminarios, laboratorios/unidades de enseñanza práctica, campos/experiencias in situ).

Las clases prácticas se desarrollan en aulas de la Facultad. En caso de ser necesitarlo, se cuenta con equipos multimedia provistos por la Facultad.

3.1.4. Indique en cuál de las siguientes modalidades se realiza la PPS: Pasantías, becas de trabajo o proyectos de investigación aplicada; experiencia laboral equiparable; seminarios de práctica profesional o talleres.

3.2. Indicar la carga horaria semanal dedicada a la actividad curricular y, en particular, a las actividades de formación práctica. Si la actividad curricular no incluye actividades de formación prácticas todas las semanas, estimar el promedio. Las cargas horarias se deben indicar en horas reloj (no usar horas cátedra).

**Presencial No presencial**

Carga horaria semanal total  $\begin{vmatrix} 6 & 1 \end{vmatrix}$  0

4. Cátedras

**Tilde la casilla si la actividad curricular se dicta en mas de una cátedra:**

4.1.Complete el siguiente cuadro con la información solicitada de la cátedra en la que se dicta la actividad curricular. **Tilde la casilla si la cátedra se dicta fuera de la unidad académica:**

#### 5. Bibliografía

Complete la información del cuadro para cada cátedra que figura en la lista desplegable. El listado de cátedras se genera automáticamente a partir de la información cargada en el Punto 4 de la ficha de actividades [curriculares.](https://global.coneau.gob.ar/coneauglobal/atenea/carreras/instructivos/unidad-academica/fichas/act-curriculares/abm-p4.aspx)

Cátedra: Cátedra única

5.1. Si la actividad curricular posee bibliografía específica complete los datos que se solicitan a continuación.

 $\overline{\textbf{v}}$ 

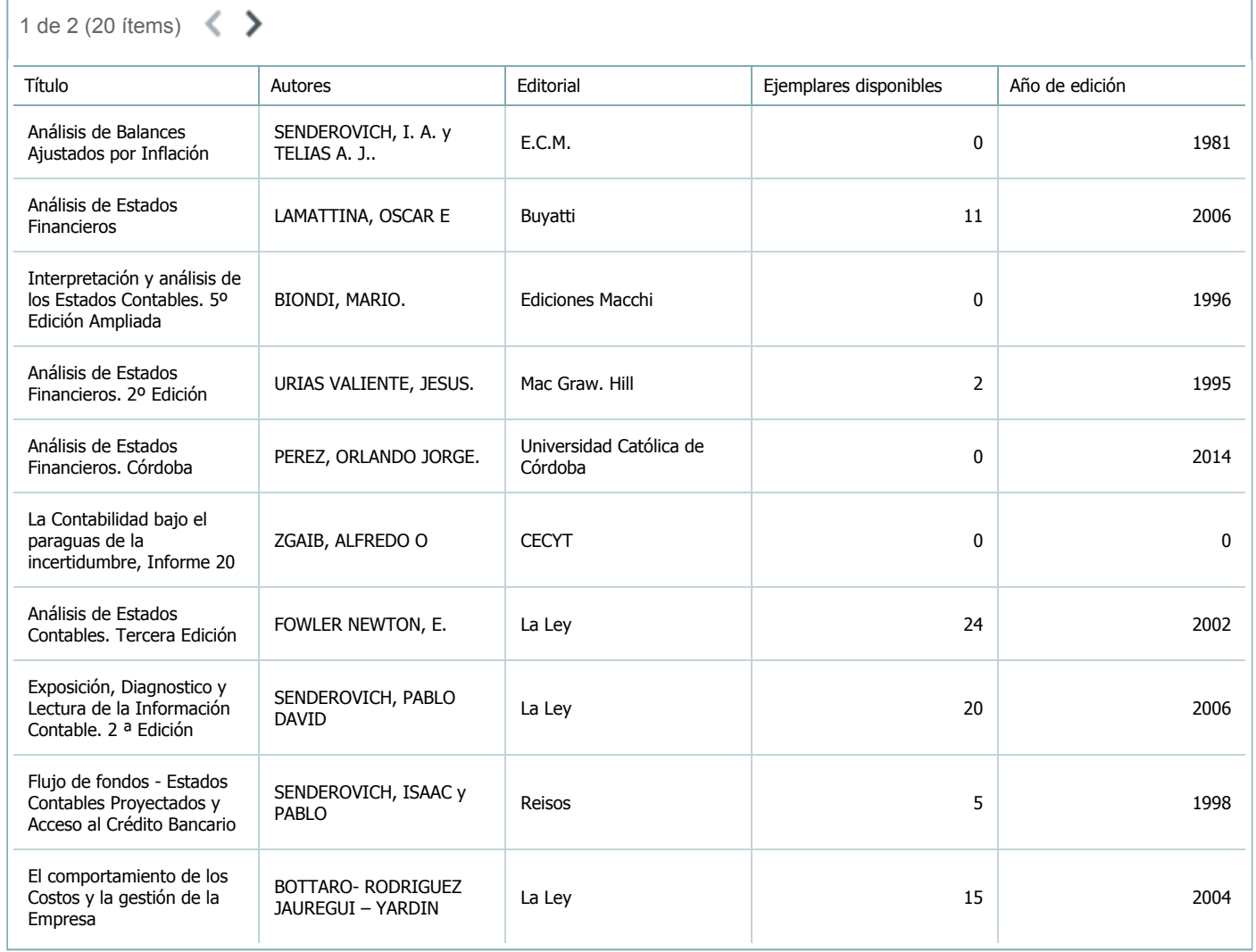

5.2. Si la actividad curricular no se dicta en la Universidad indicar donde se encuentra disponible la bibliografía, señalando la denominación del lugar (Instituto, facultad, Universidad) dirección, localidad y provincia.

La materia se dicta en el ámbito de la Facultad.

6. Equipo docente

Complete la información del punto para cada cátedra que figura en la lista desplegable. El listado de cátedras se genera automáticamente a partir de la información cargada en el Punto 4 de la ficha de actividades [curriculares.](https://global.coneau.gob.ar/coneauglobal/atenea/carreras/instructivos/unidad-academica/fichas/act-curriculares/abm-p4.aspx)

 $\overline{\mathbf{v}}$ 

Cátedra:

Cátedra única

6.1. Responsable a cargo de la actividad curricular.

Seleccione del listado de docentes el nombre y apellido del responsable.

Apellido y nombres: Navas, Maria Alejandra

6.2. Profesores y auxiliares graduados.

El listado de profesores de y auxiliares graduados de la actividad curricular se genera automáticamente a partir de las vinculaciones al cuerpo académico.

6.3. Indicar la cantidad de auxiliares no graduados y de otros docentes como profesores terciarios, técnicos, etc. agrupados según su dedicación.

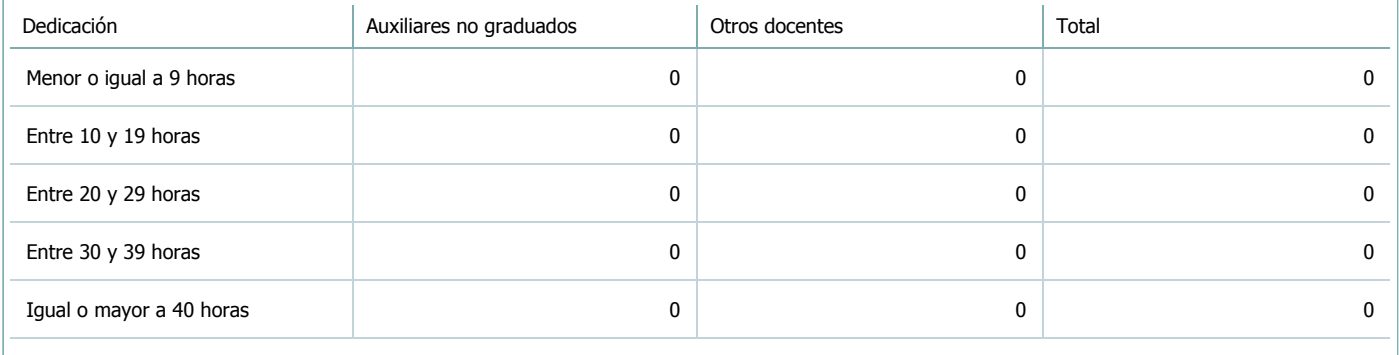

6.4. Indicar la cantidad de auxiliares no graduados y de otros docentes como profesores terciarios, técnicos, etc. agrupados según su designación.

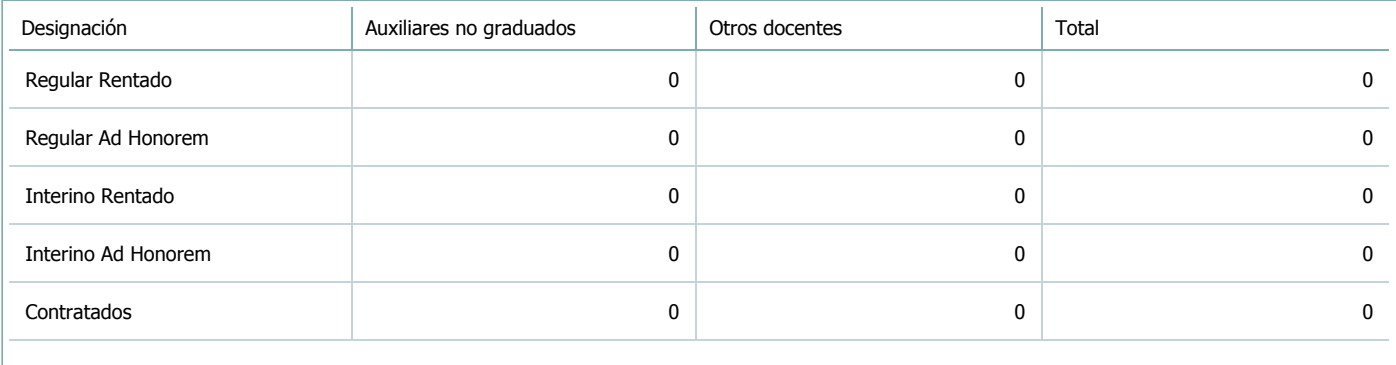

#### 7. Alumnos

Complete la información del cuadro para cada cátedra que figura en la lista desplegable. El listado de cátedras se genera automáticamente a partir de la información cargada en el Punto 4 de la ficha de actividades [curriculares.](https://global.coneau.gob.ar/coneauglobal/atenea/carreras/instructivos/unidad-academica/fichas/act-curriculares/abm-p4.aspx)

Cátedra:

Cátedra única

7.1. Completar el siguiente cuadro con la cantidad total de alumnos que cursaron la actividad curricular en los últimos 8 años.

 $\blacktriangledown$ 

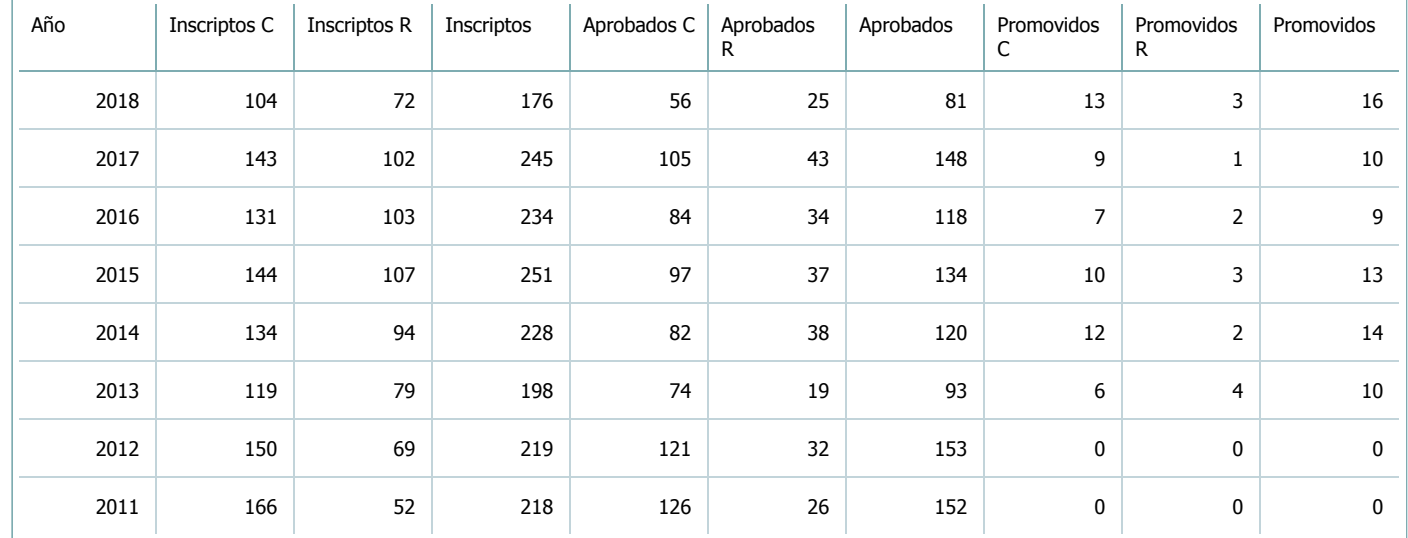

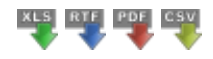

7.2. Completar el siguiente cuadro con la cantidad total de alumnos involucrados en los exámenes finales en los últimos 8 años.

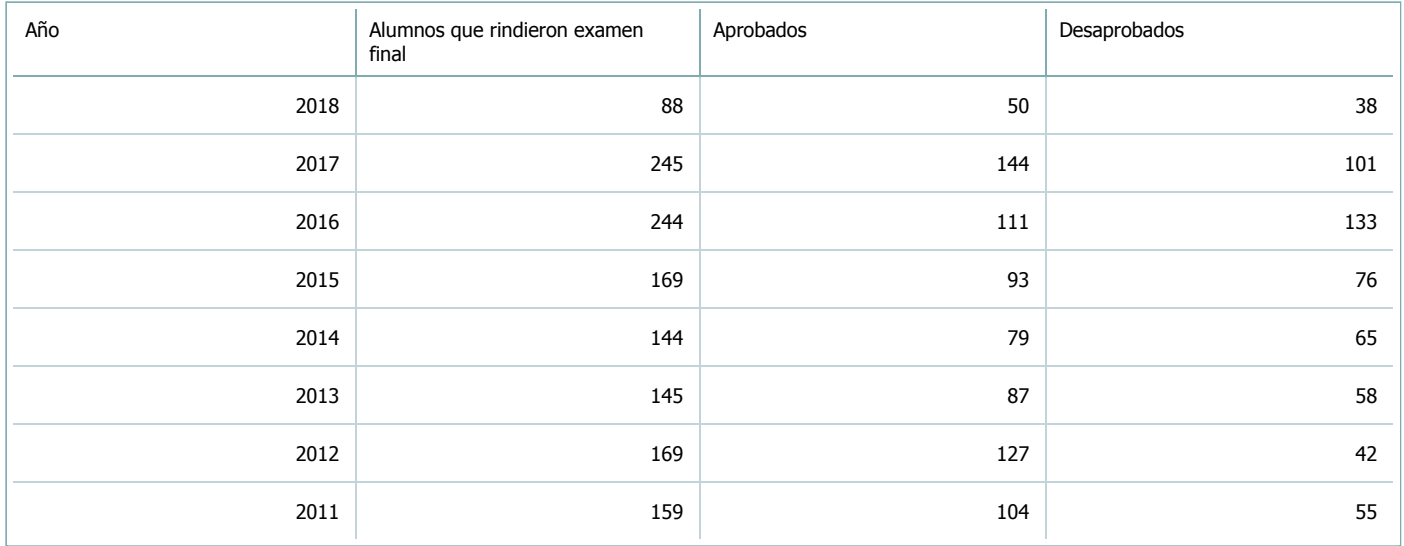

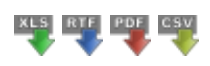

**Alumnos por carrera**

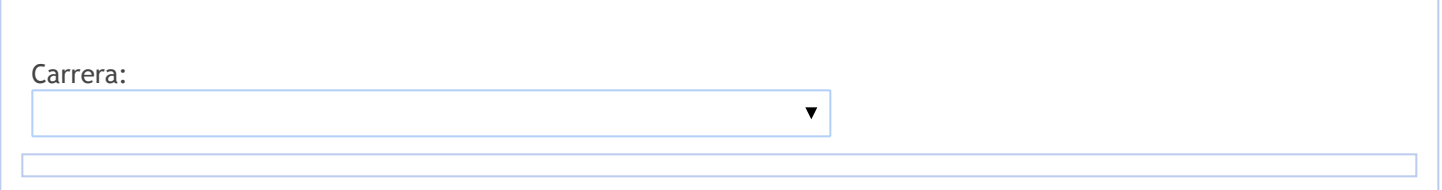

8. Comisiones

Complete la información del punto para cada cátedra que figura en la lista desplegable. El listado de cátedras se genera automáticamente a partir de la información cargada en el Punto 4 de la ficha de actividades [curriculares.](https://global.coneau.gob.ar/coneauglobal/atenea/carreras/instructivos/unidad-academica/fichas/act-curriculares/abm-p4.aspx)

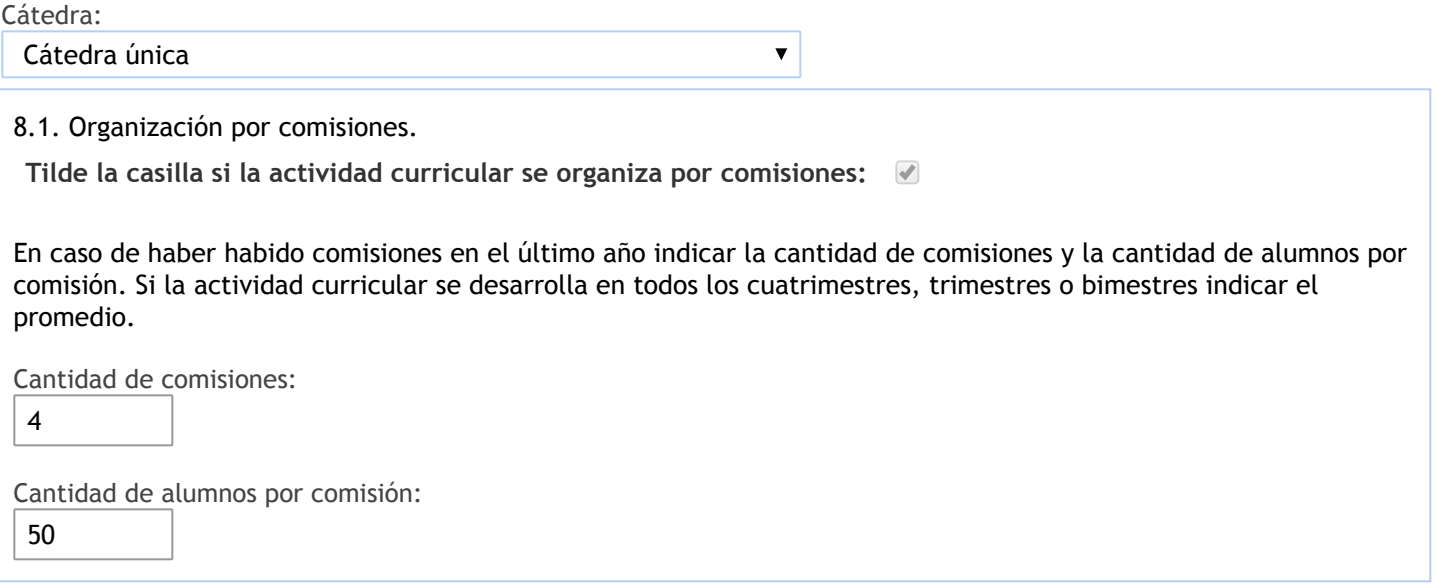

- 9. Modalidad de evaluación (carreras a distancia)
- 9. Modalidad de evaluación (carreras a distancia).
- 9.1. Describa la modalidad de evaluación y requisitos de aprobación y promoción.

9.2. Seleccione el tipo de modalidad de evaluación.

 $\overline{\mathbf{v}}$ 

Presencial

Indique en qué localización se realiza: (Seleccionar)

 $\overline{\mathbf{v}}$ 

#### 10. Autoevaluación

**La siguiente autoevaluación supone al menos una reunión del equipo docente que garantice la participación, la libertad de opinión y la transcripción de eventuales diferencias.**

Complete la información de los siguientes cuadros para cada cátedra que figura en la lista desplegable. El listado de cátedras se genera [automáticamente](https://global.coneau.gob.ar/coneauglobal/atenea/carreras/instructivos/unidad-academica/fichas/act-curriculares/abm-p4.aspx) a partir de la información cargada en el Punto 4 de la ficha de actividades curriculares.

Cátedra:

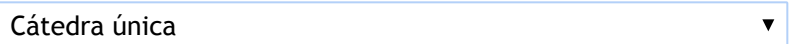

10.1. Analizar y evaluar la suficiencia y adecuación de los ámbitos donde se desarrolla la actividad: aulas, equipamiento didáctico, equipamiento informatico, otros; y su disponibilidad para todos los alumnos.

Se resalta que en los últimos años el número de inscriptos es de aproximadamente doscientos cincuenta alumnos. Por lo tanto, es primordial contar con al menos un anfiteatro con capacidad para 200 alumnos, para clases teóricas y con cuatro aulas que en total cubran 250 alumnos para las clases prácticas. Se utilizan herramientas informáticas tales como cañon y notebook en varias clases.

Un gran inconveniente es el que la Cátedra no posee un box para reunirse ni para atender las consultas por lo que dependemos de la buena predisposición y disponibilidad de algún lugar que nos asignen en la facultad.

10.2. Analizar los datos de inscripción y promoción de los alumnos. Explicar los datos destacados y enunciar causas probables.

Los requisitos para acceder a la promoción son:

Tener aprobada Contabilidad III y Gestión de Empresas.

No estar con anterioridad en condición de regular.

Aprobar, además de las dos evaluaciones parciales que comprende el régimen de regularidad, tres evaluaciones mas que pueden tener contenido teórico y/o práctico.

80% de las clases teóricas y prácticas.

Desarrollar en clase y en su domicilio todos los casos prácticos previstos y un caso práctico integral el cual deberá presentarse para su evaluación.

La nota final de las cinco (5) instancias evaluativas no puede ser inferior a siete (7), permitiéndose solo en una de las evaluaciones tener seis (6), siempre que la nota final que surge del promedio sea siete (7) o más.

Los datos sobre la cantidad de alumnos inscriptos que regularizaron y promocionaron la materia durante 2010-2018 muestran, por un lado, un aumento en el % de regulares y un leve incremento en Ia cantidad que promocionan la materia. No obstante, se considera preocupante el elevado % de recursantes y reprobados. Las causas son múltiples y complejas y probablemente relacionadas con las características particulares del alumnado y con el bagaje inadecuado de conocimientos dado el régimen de correlatividades vigente.

10.3. Analizar y evaluar la composición del equipo docente a cargo de la actividad para llevar adelante las funciones de docencia, investigación, extensión y vinculación inherentes a los cargos que han sido designados.

Se considera que la carga horaria de la asignatura es adecuada para desarrollar los contenidos mínimos así como para realizar las actividades prácticas planificadas a fin de que los alumnos apliquen los conceptos y modelos discutidos en las clases teóricas.

Se cuenta con:

- 2 Profesores Adjuntos, uno Semiexclusivo y otro Semiexclusivo Temporario
- 1 JTP Semiexclusivo Temporario
- 1 JTP Simple
- 2 Auxiliares Docentes Simples
- 1 Auxiliar Docente Simple Temporario
- 1 Auxiliar Docente Semiexclusivo Temporario
- 1 Auxiliar Docente Semiexclusivo

Con relación a las actividades de formación y capacitación desarrolladas por los docentes del equipo en los últimos años puede mencionarse lo siguiente: los docentes Heredia, Diego Gabriel; JAIME, Rosalía, NAVAS, María Alejandra se encuentran cursando el ultimo año de la Maestría en Contabilidad y Auditoria en la UNSa. La docente Díaz Ruiz, Norma Guadalupe se encuentra cursando un posgrado en Contabilidad y Auditoria. El Cr. Hernan Ávila se encuentra finalizando el Profesorado en Ciencias Económicas. La Cra. Azucena Sanchez de Chiozzi está cursando una maestría en Gestión Universitaria.

No se realizan actividades de difusión de los conocimientos, actividades de extensión y vinculación con el medio, tampoco se realizan actividades de investigación.

10.4. Describir las acciones, reuniones, comisiones en las que participa el equipo docente para trabajar sobre la articulación vertical y horizontal de los contenidos y la formación.

El equipo docente mantiene durante todo el período lectivo una comunicación contínua a fin de coordinar las distintas actividades previstas por Ia cátedra. También se realiza antes del comienzo del dictado de clases una reunión de cátedra con todos los miembros del equipo para coordinar las actividades teóricas con las prácticas así como para trabajar sobre Ia articulación de los contenidos. Con relación a las reuniones de cátedra la planificación actual de la cátedra prevé una reunión mensual, con día, horario y lugar a determinar.

11. Otra información

Complete la información del punto para cada cátedra que figura en la lista desplegable. El listado de cátedras se genera automáticamente a partir de la información cargada en el Punto 4 de la ficha de actividades [curriculares.](https://global.coneau.gob.ar/coneauglobal/atenea/carreras/instructivos/unidad-academica/fichas/act-curriculares/abm-p4.aspx)

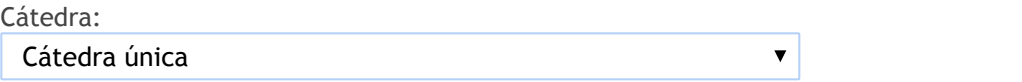

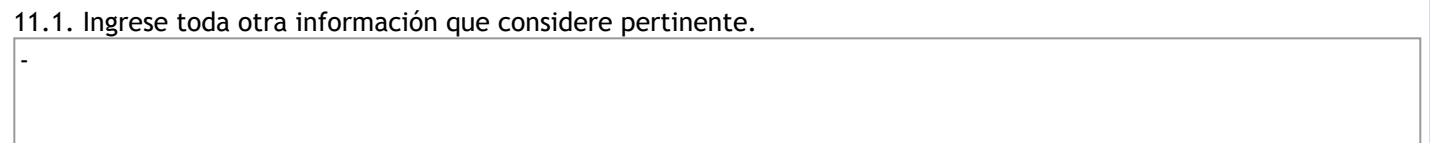

Maria Cecilia Cardozo

sececo@unsa.edu.ar